## Line Manager guide:

How to get a PDF document of your team member's current objectives

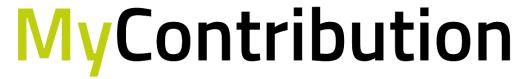

MyReview MyDevelopment MyCareer

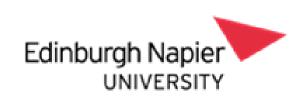

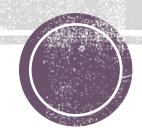

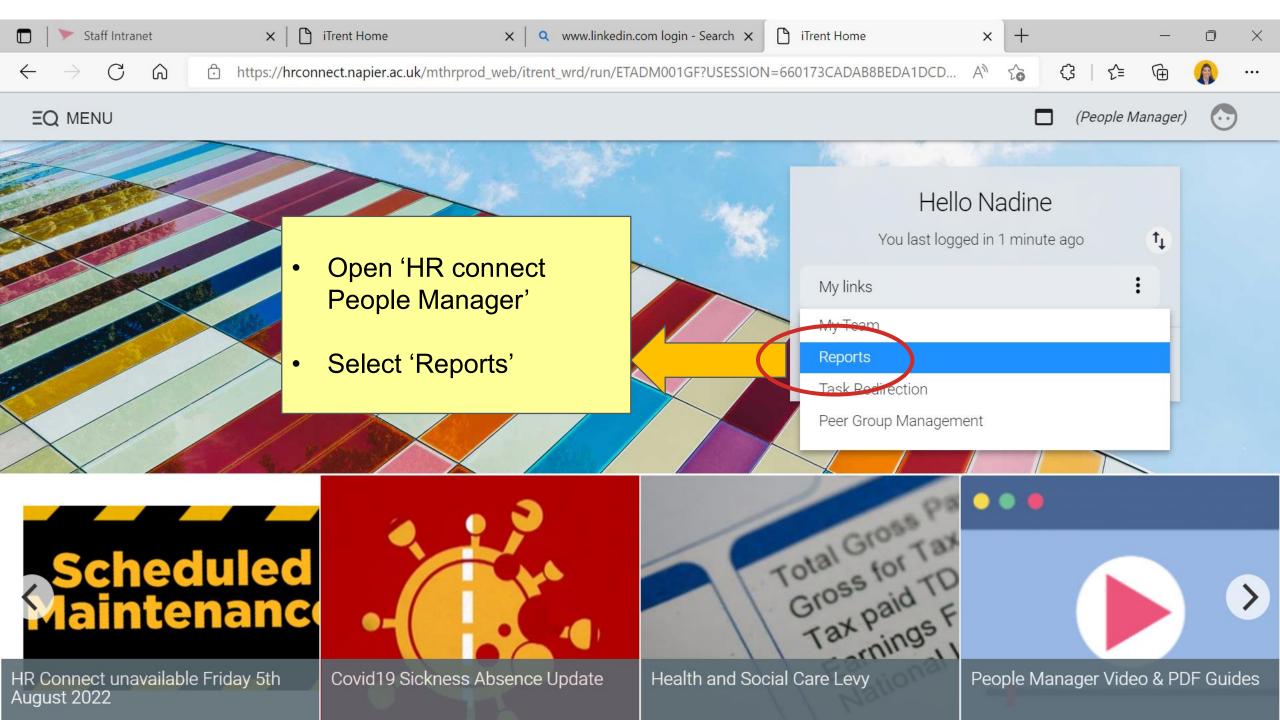

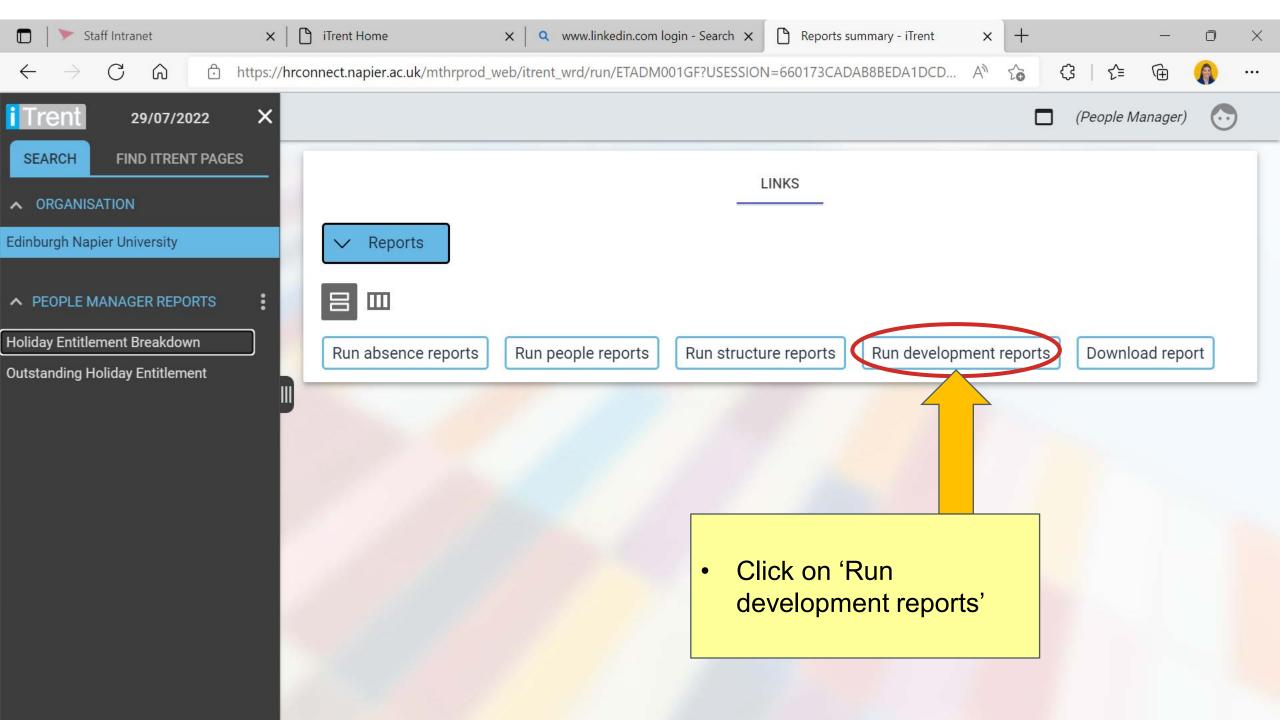

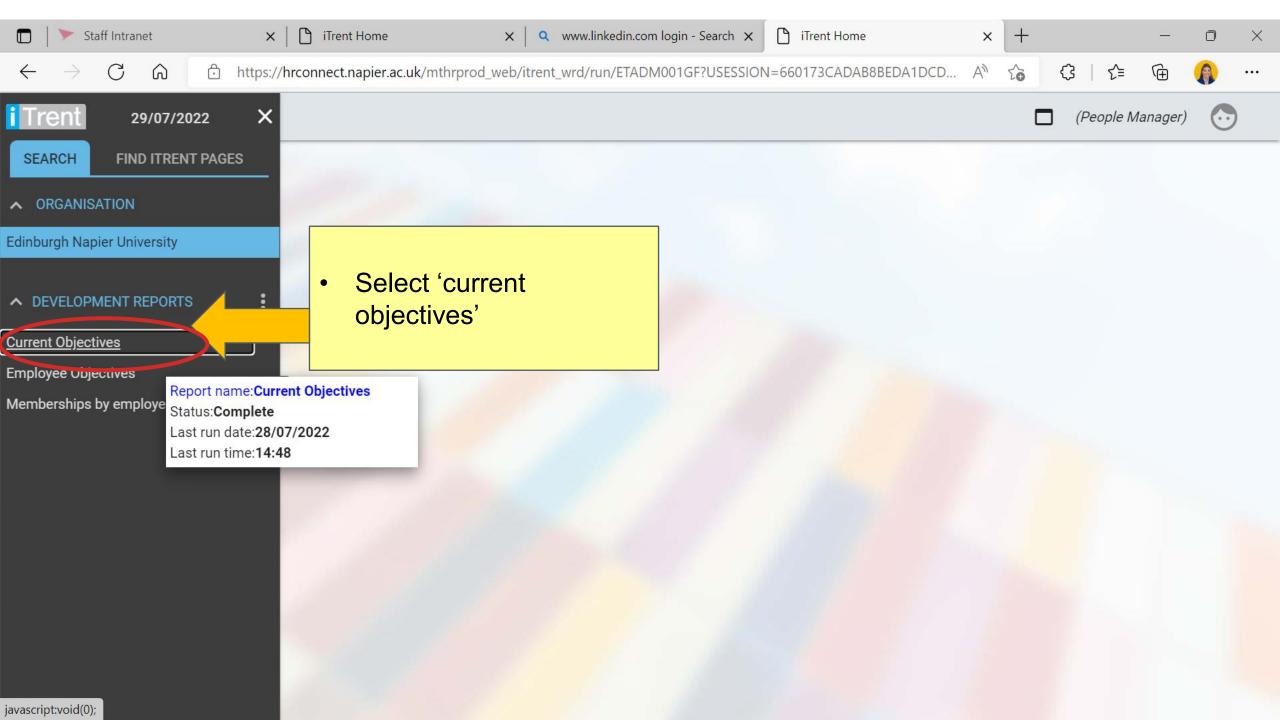

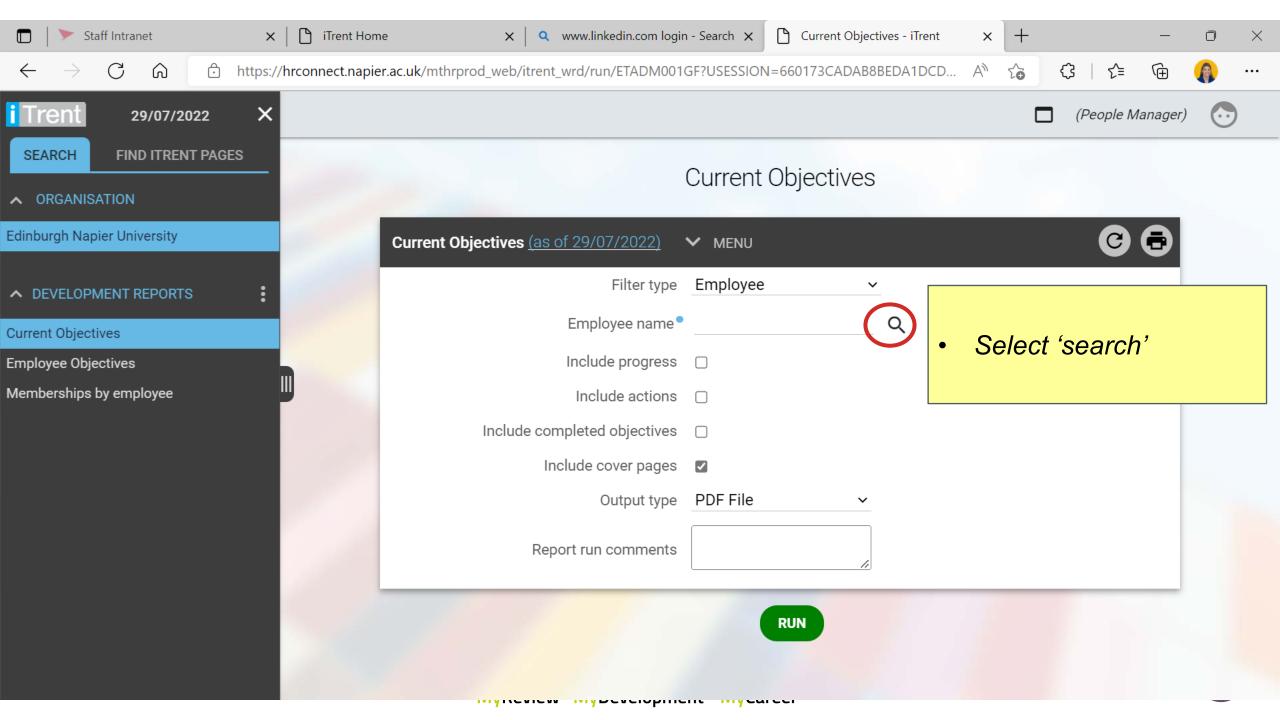

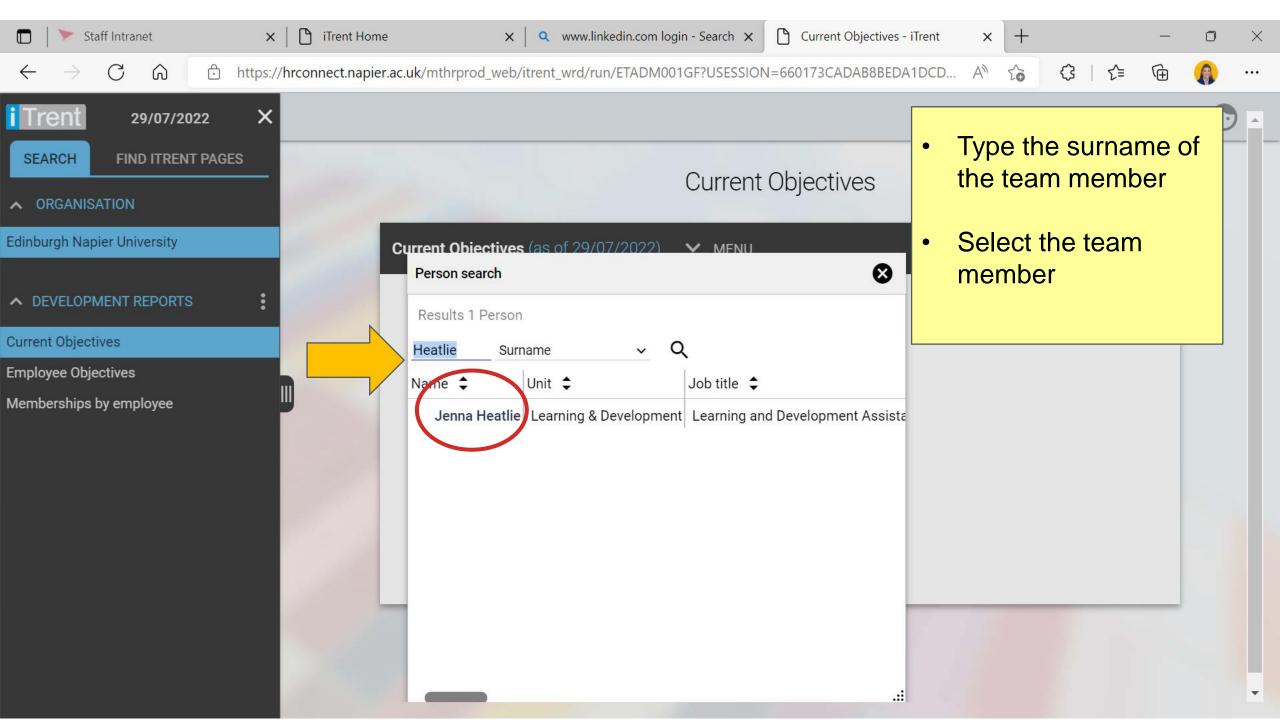

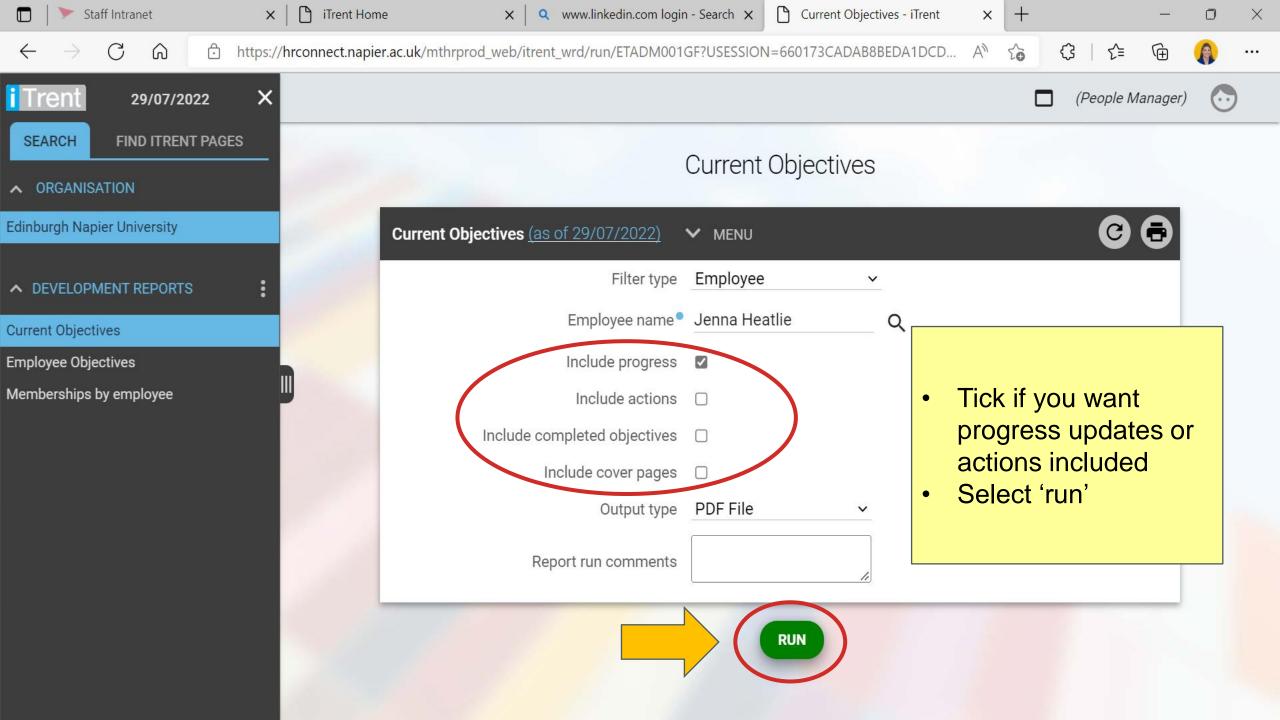

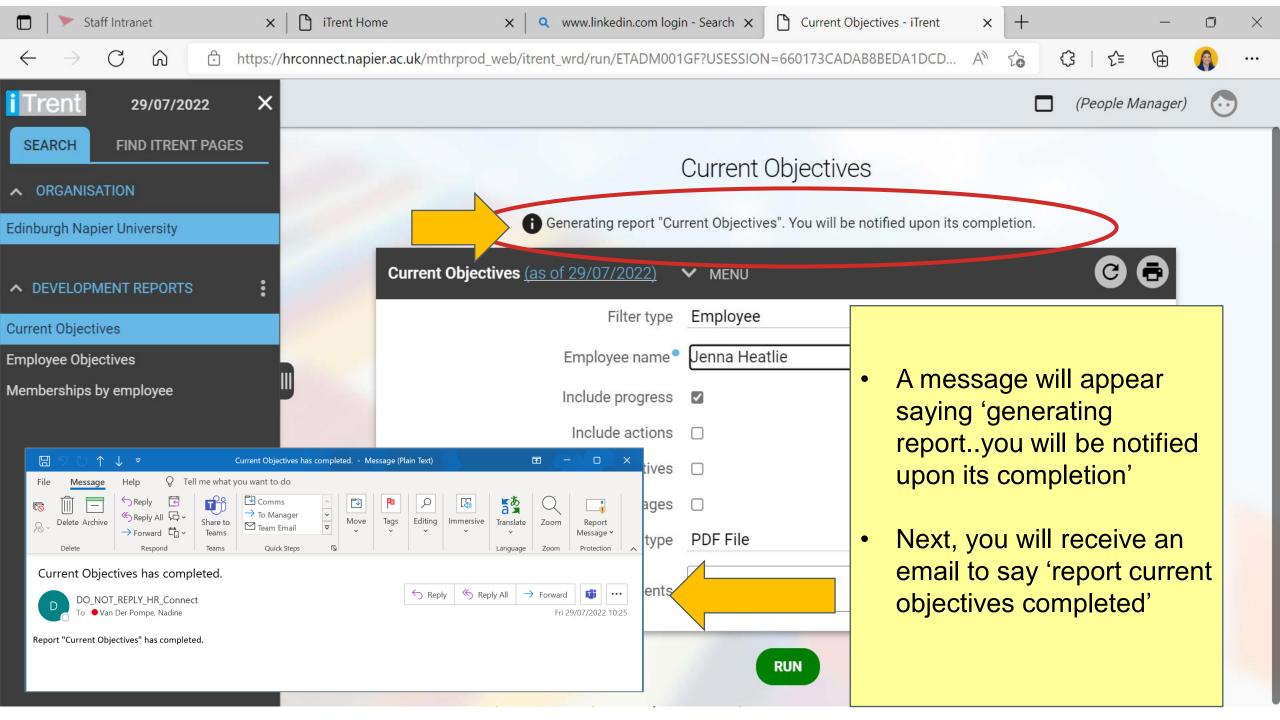

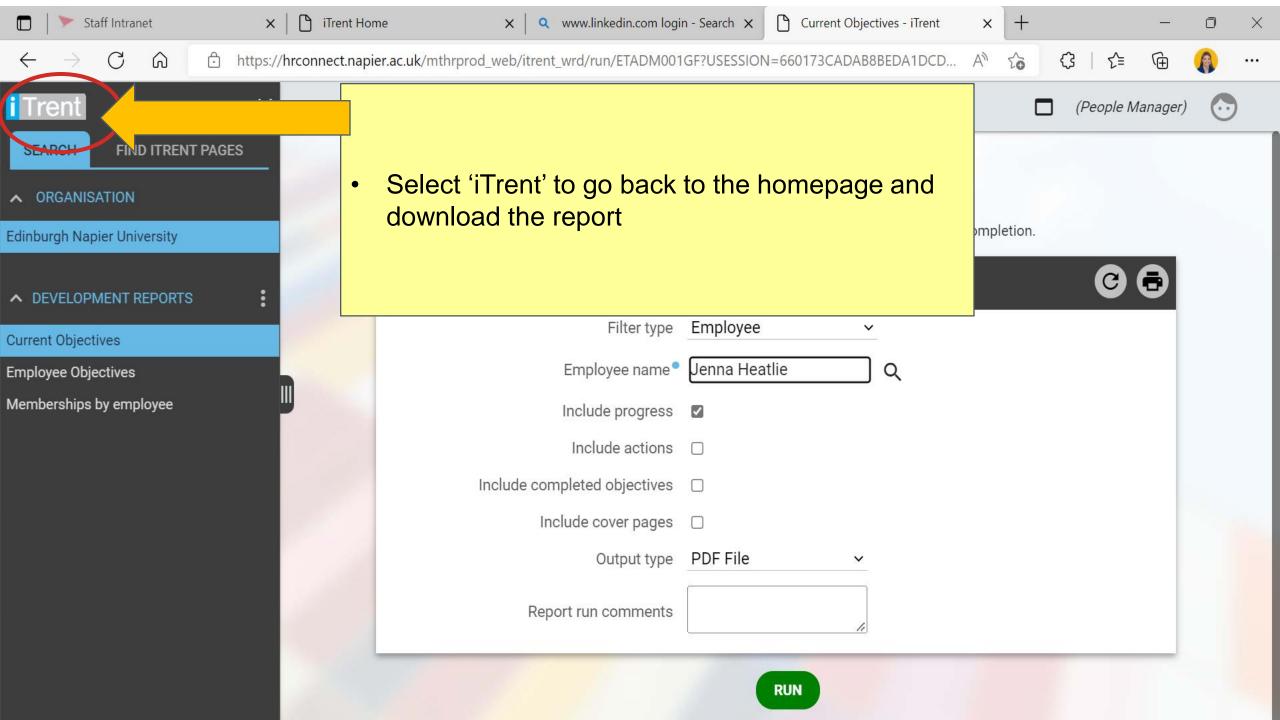

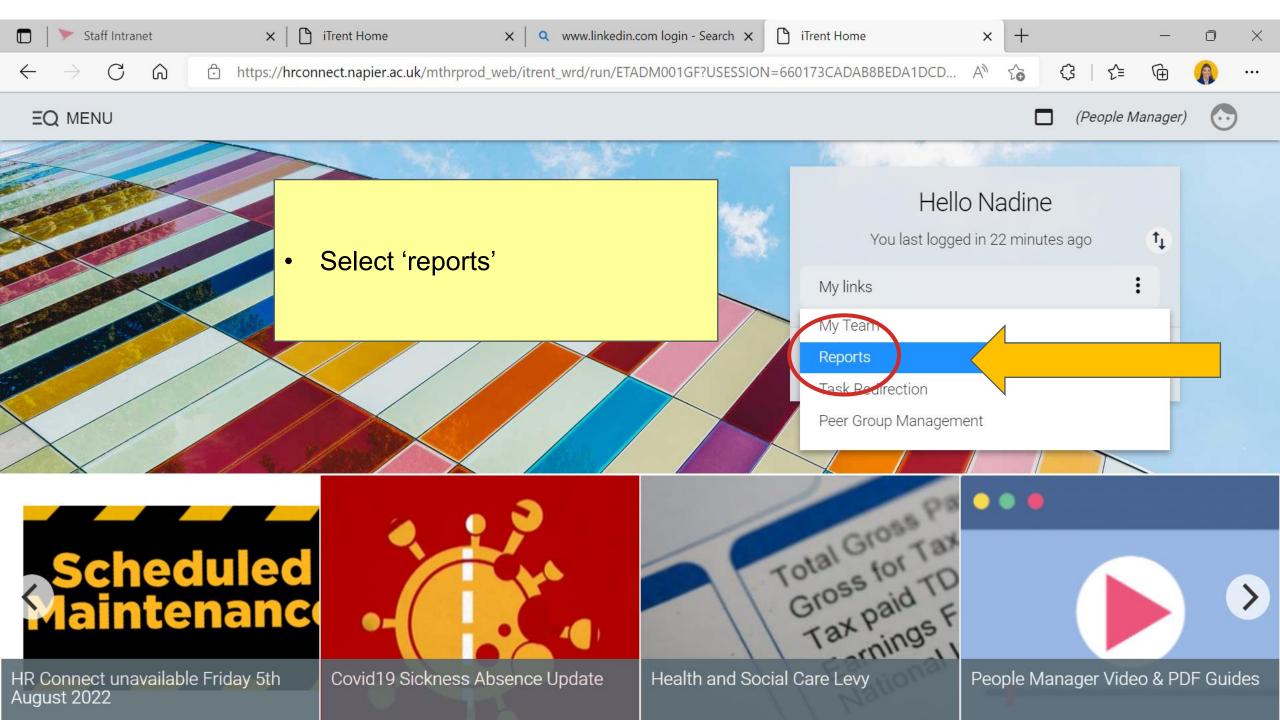

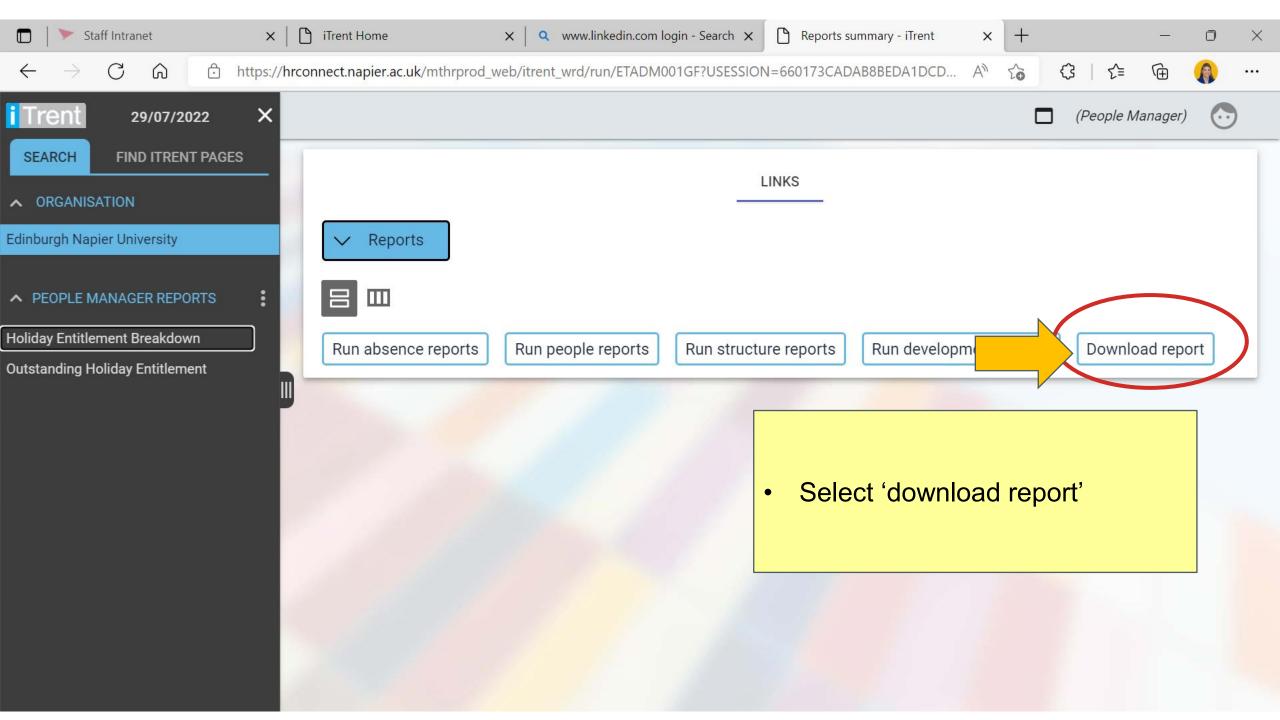

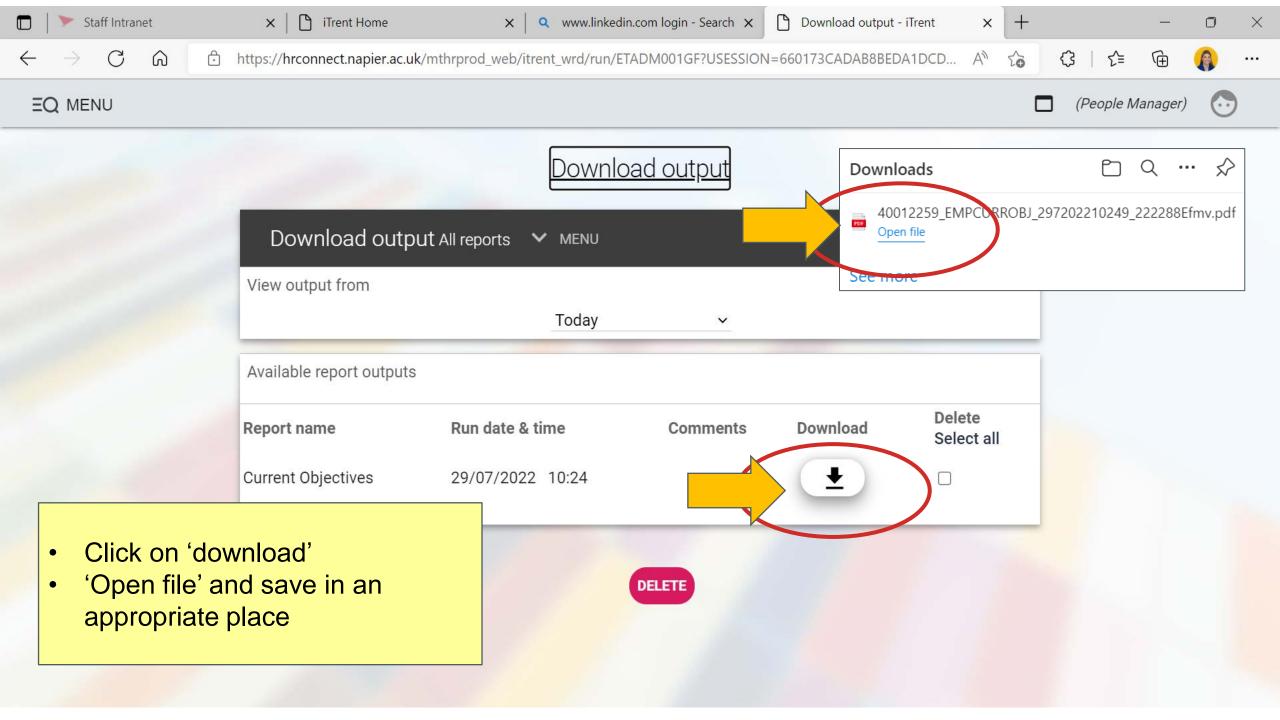

## Line Manager guide:

How to get a PDF document of your team member's current objectives

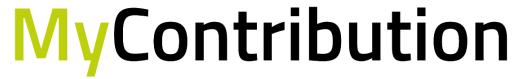

MyReview MyDevelopment MyCareer

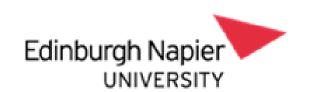

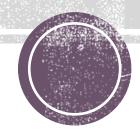